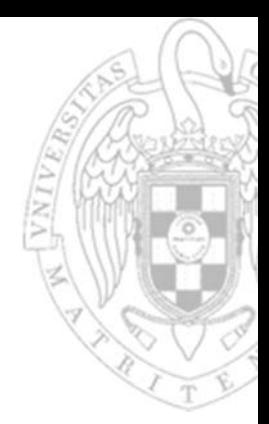

# Problemas Tema 8:**Rutas de datos y controladores**

**Juan Lanchares Dávila**

*Dpto. Arquitectura de Computadores y Automática Universidad Complutense de Madrid*

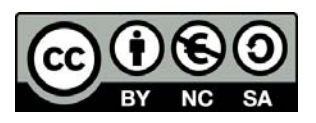

**Ejercicio 1** Dado el camino de datos de la figura, implementar la máquina de Moore que genera las señales de control necesarias para realizar cíclicamente las operaciones indicadas.

**+/−**1 0 *cAnnBn*1 0 *CnDnso1 so2 op v*

> $R = A + C$ ;  $R = B-D;$  $R = A-D;$  $R = B + C;$

El sistema secuencial es un generador de patrones, en el que las salidas son las señales de control necesarias para que se ejecuten las cuatro operaciones en el orden descrito en el enunciado.

El orden de las señales de control en el diagrama de estados es: so1 so2 op

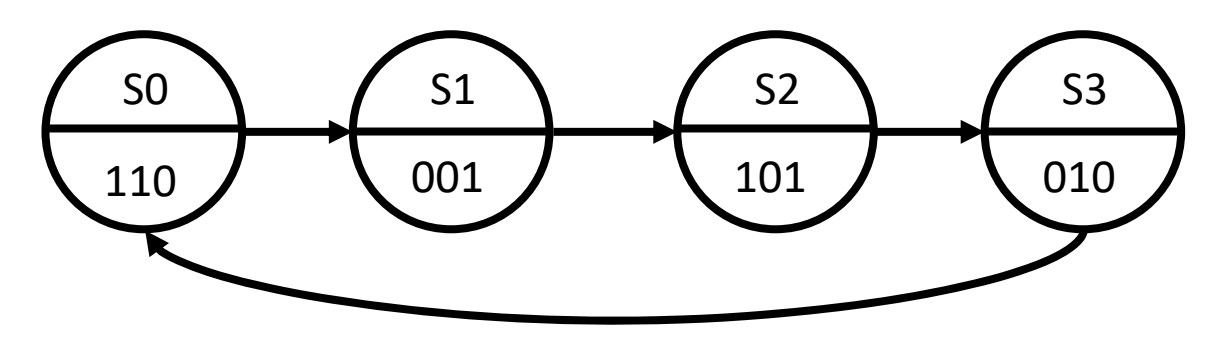

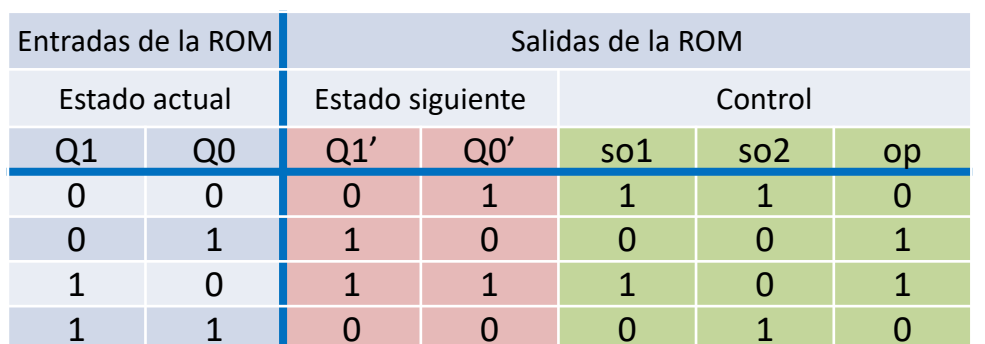

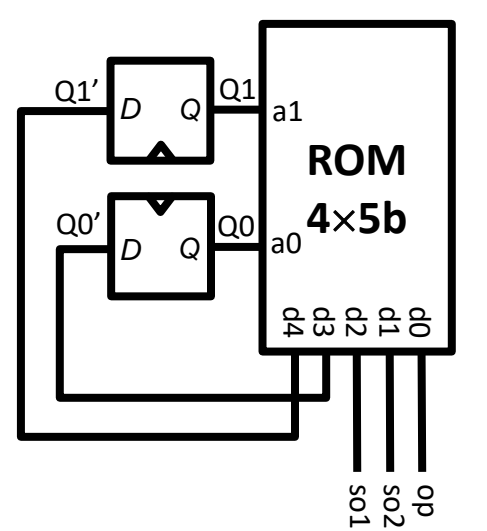

**Ejercicio 2** Dado el camino de datos de la figura, implementar la máquina de Moore que genera las señales de control necesarias para realizar cíclicamente las operaciones indicadas.

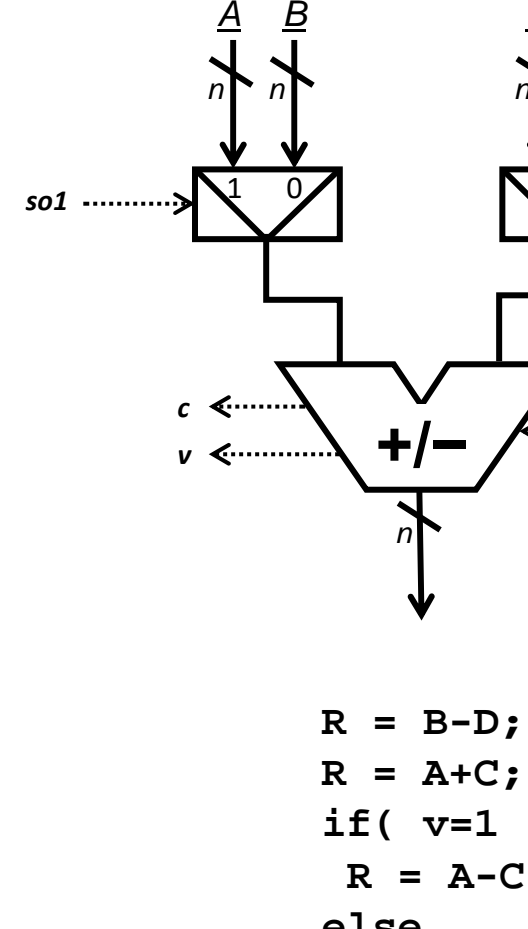

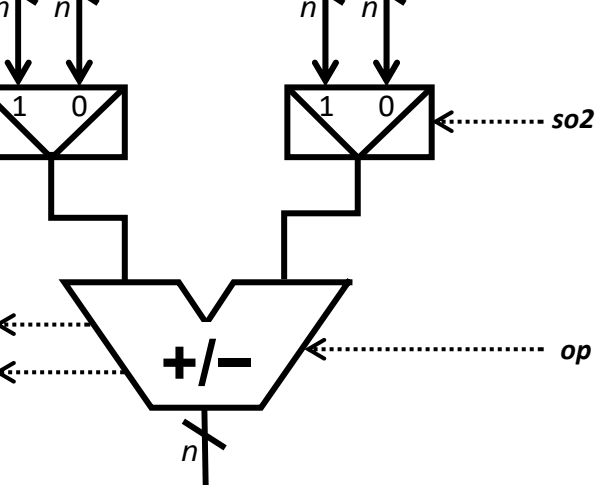

*C*

*D*

$$
R = B-D;
$$
  
\n
$$
R = A+C;
$$
  
\n
$$
if (v=1)
$$
  
\n
$$
R = A-C;
$$
  
\nelse  
\n
$$
R = A-D;
$$
  
\n
$$
R = B+C;
$$

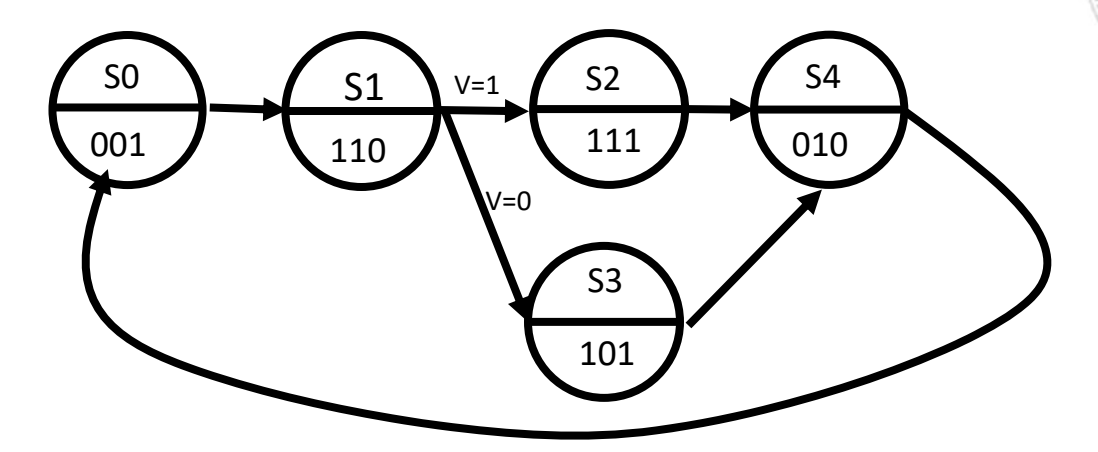

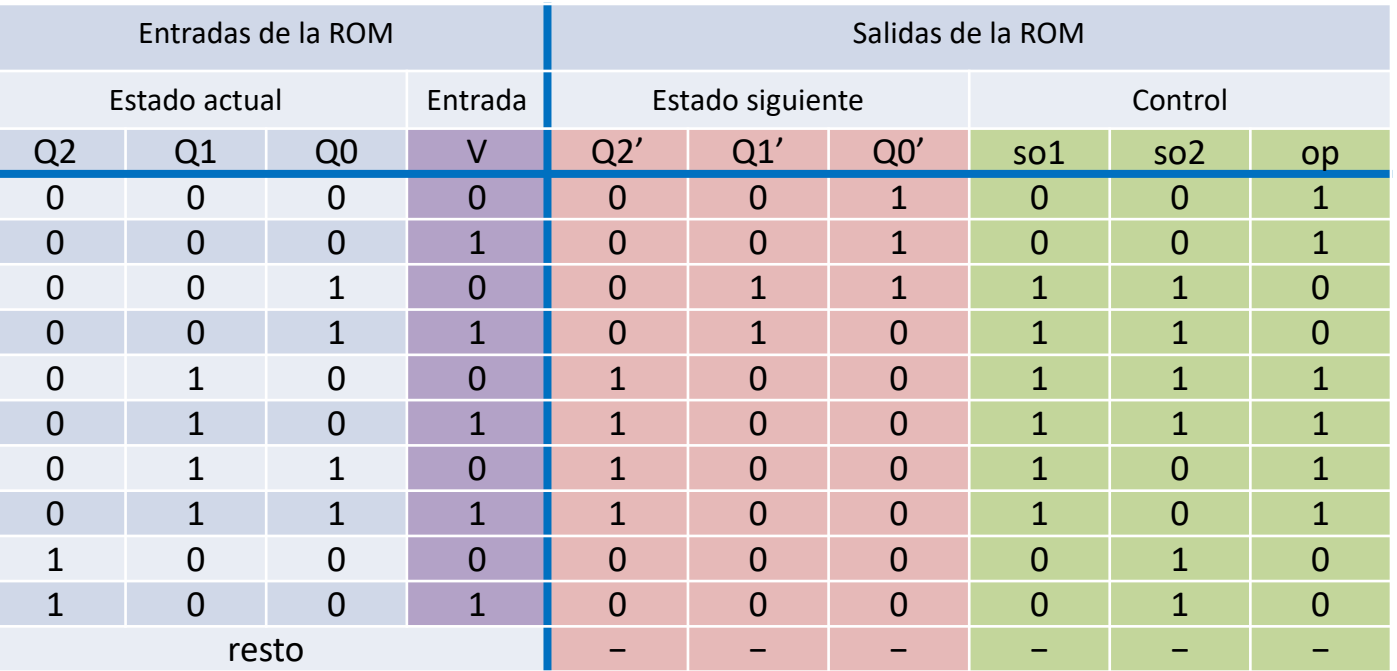

**Ejercicio 3** Dado el camino de datos de la figura, implementar la máquina de Moore que genera las señales de control necesarias para realizar cíclicamente las operaciones indicadas.

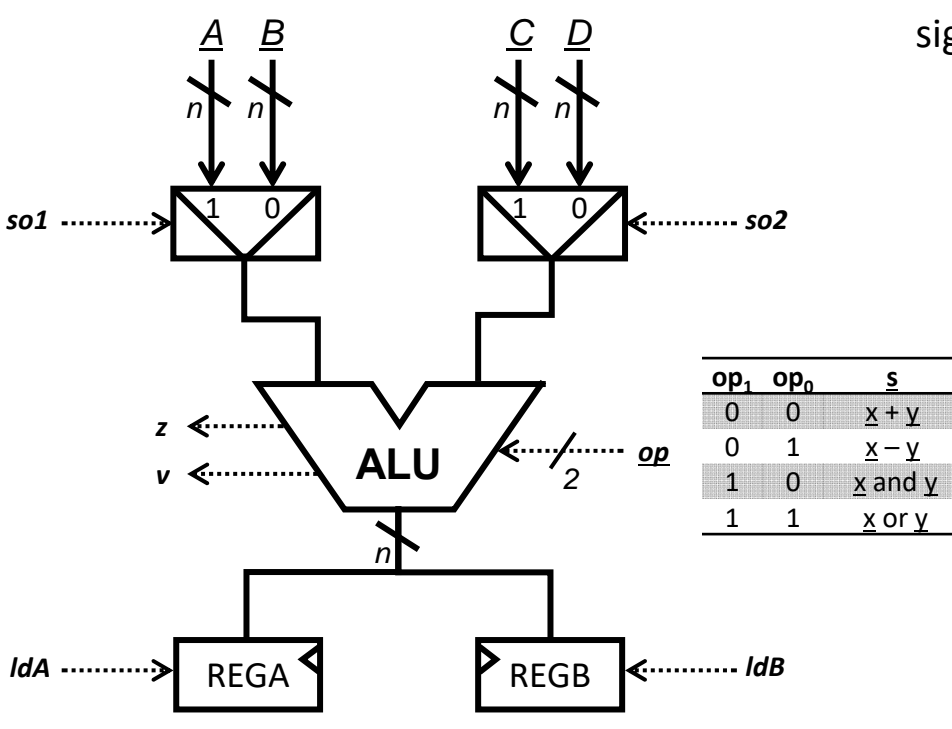

 $RegA = A$  **and**  $C$ ;  $RegB = B-D;$  $RegA = B$  or  $C$ ;  $RegB = A-D;$ 

El orden de las señales de control en el diagrama de estados es el siguiente: so1 so2 op1 op0 ldA ldB

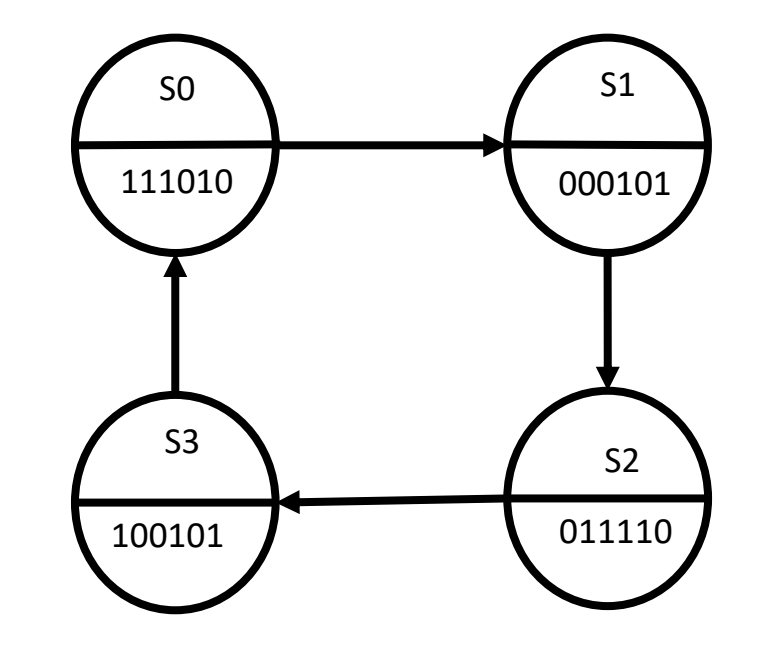

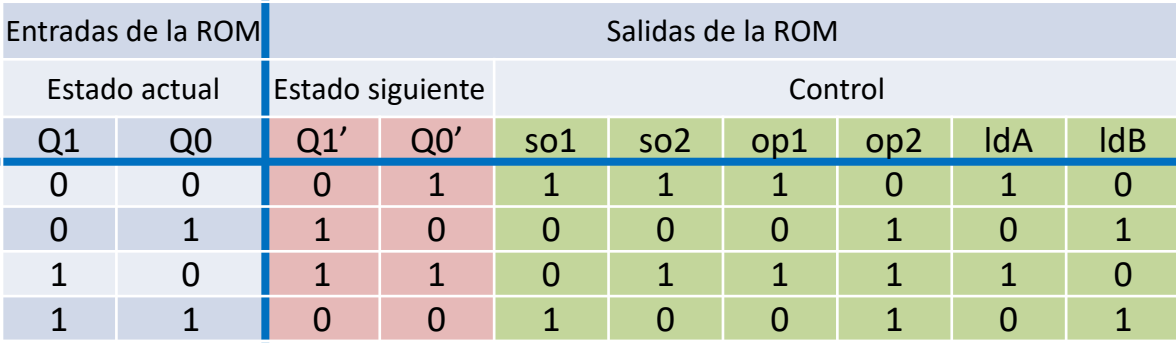

**Ejercicio 4** Dado el camino de datos de la figura, implementar la máquina de Moore que genera las señales de control necesarias para realizar cíclicamente las operaciones indicadas.

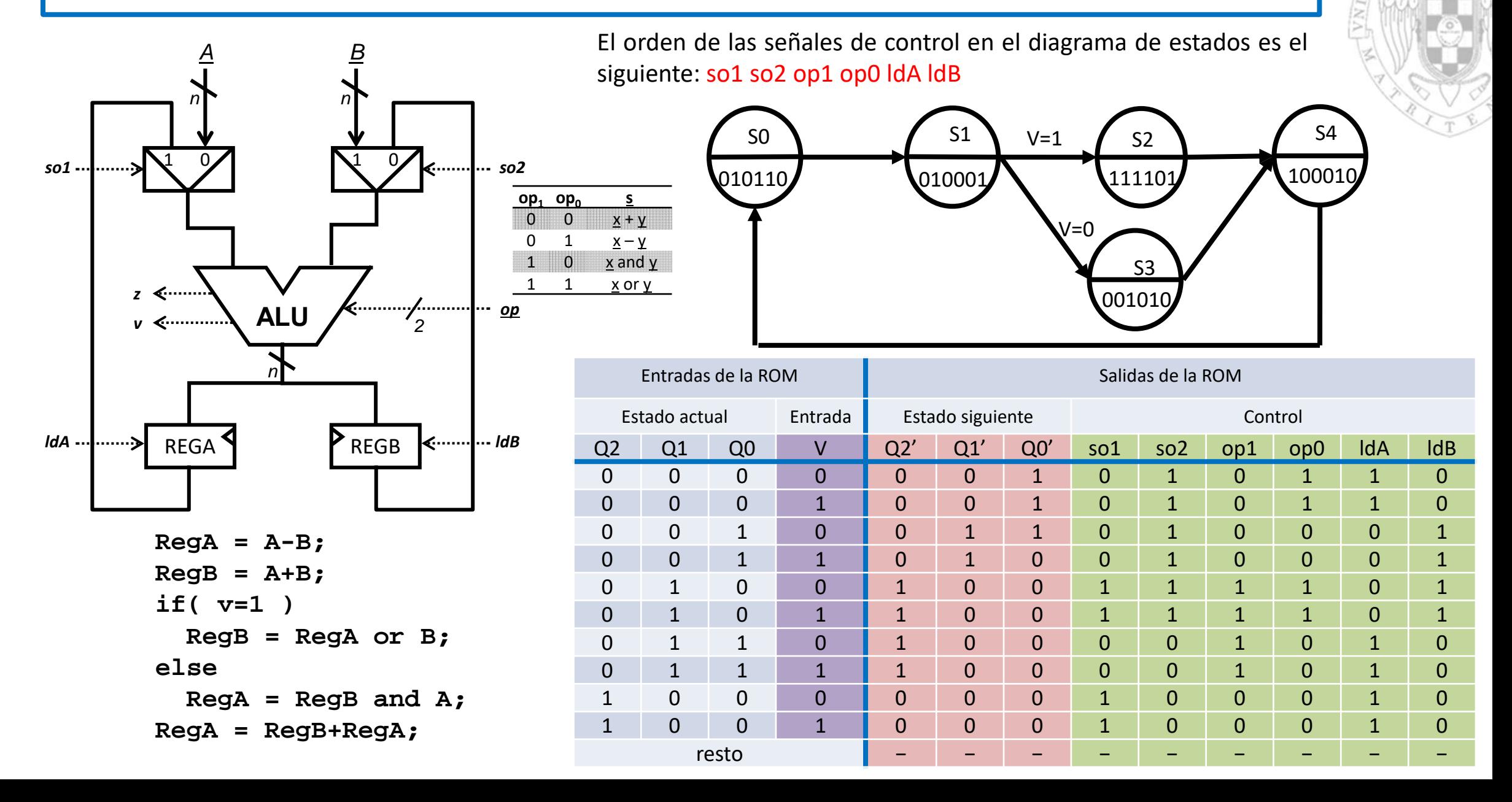

**5**

**Ejercicio 5** Dado el camino de datos de la figura, implementar la máquina de Moore que genera las señales de control necesarias para realizar cíclicamente las operaciones indicadas.

> El orden de las señales de control en el diagrama de estados es el siguiente: ldOp1 ldOp2 ldR op1 op0 dirOp1 dirOp0 dirR1 dirR0 we

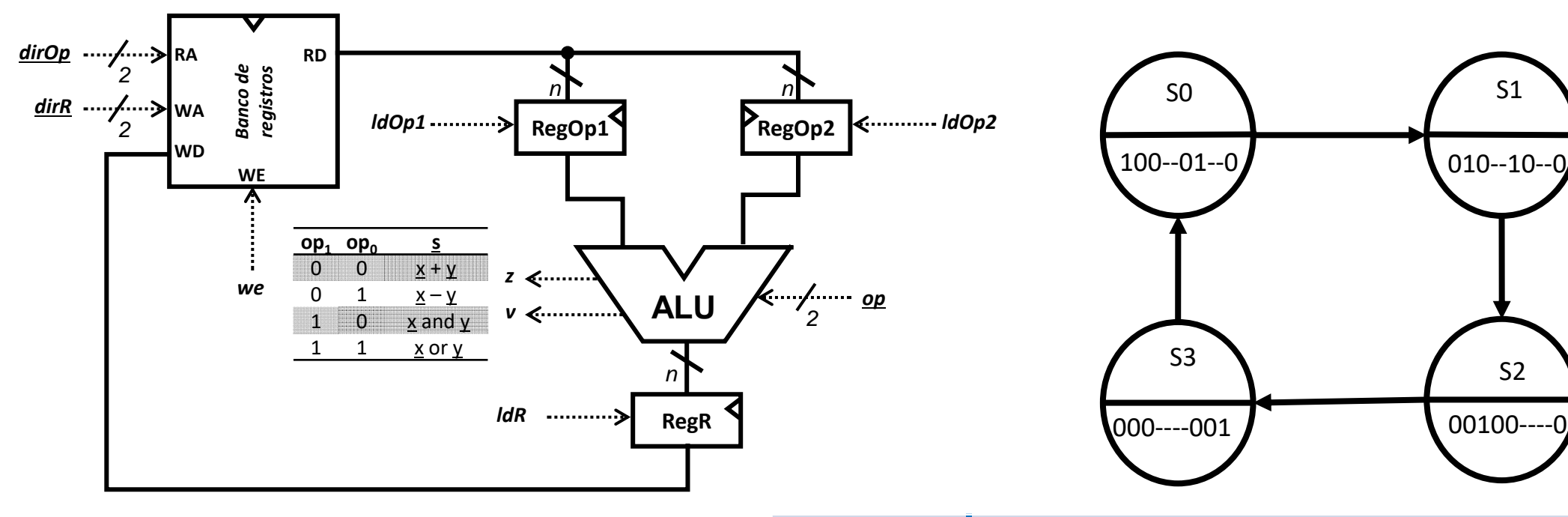

 $RegOp1 = BR[1];$  $RegOp2 = BR[2];$ **RegR <sup>=</sup> RegOp1+RegOp2; BR[0] <sup>=</sup> RegR;**

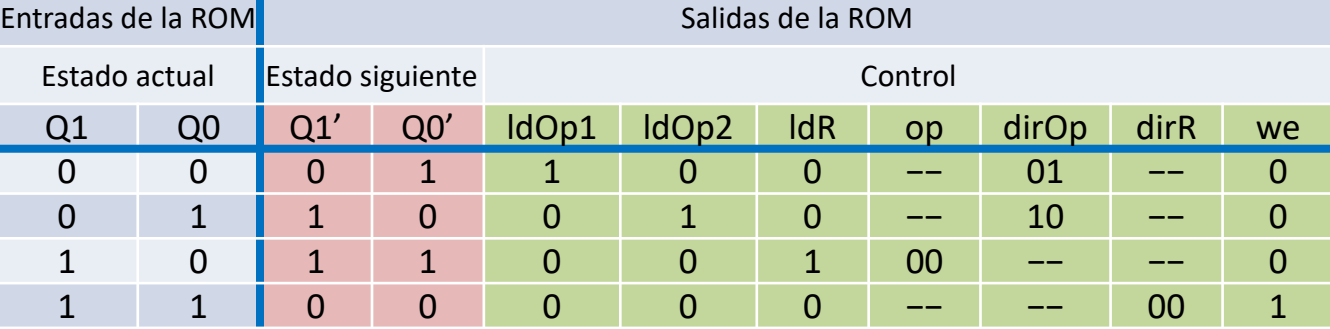

**Ejercicio 6** Dado el camino de datos de la figura, implementar la máquina de Moore que genera las señales de control necesarias para realizar cíclicamente las operaciones indicadas. Las operaciones que puedan realizarse en paralelo se realizarán durante el mismo estado.

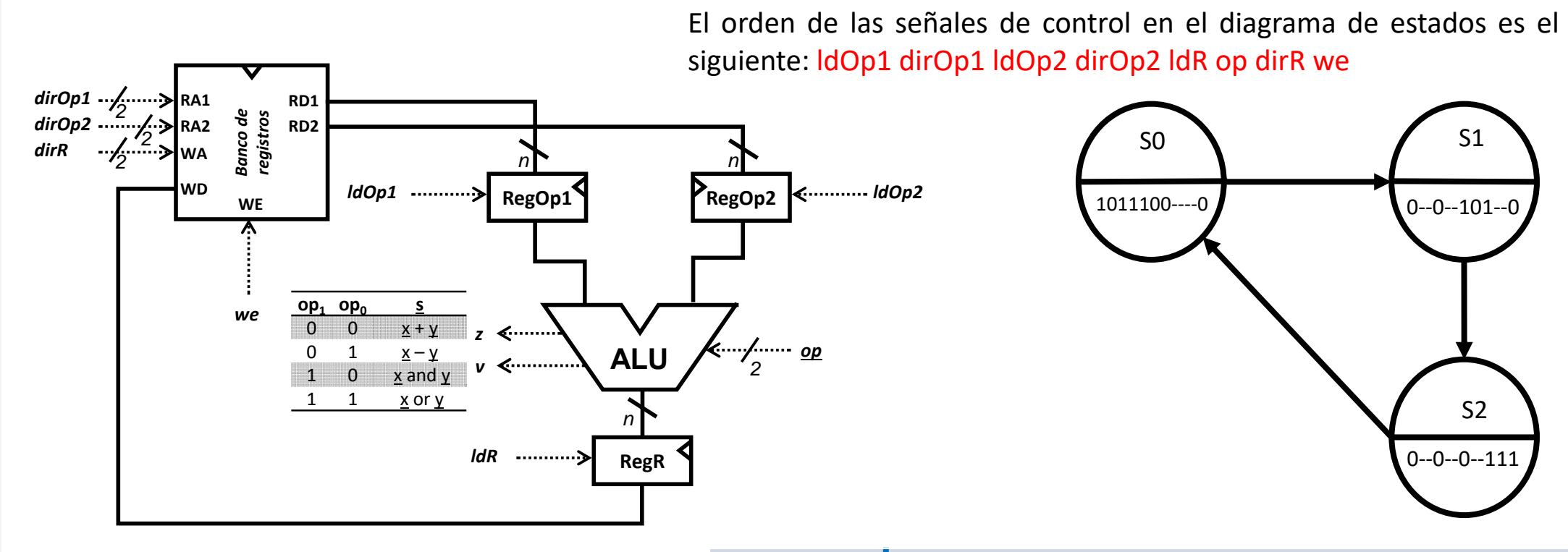

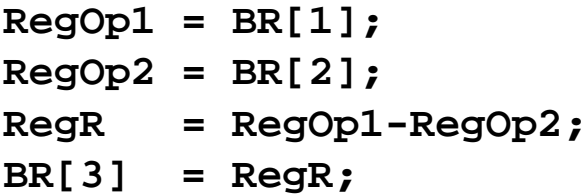

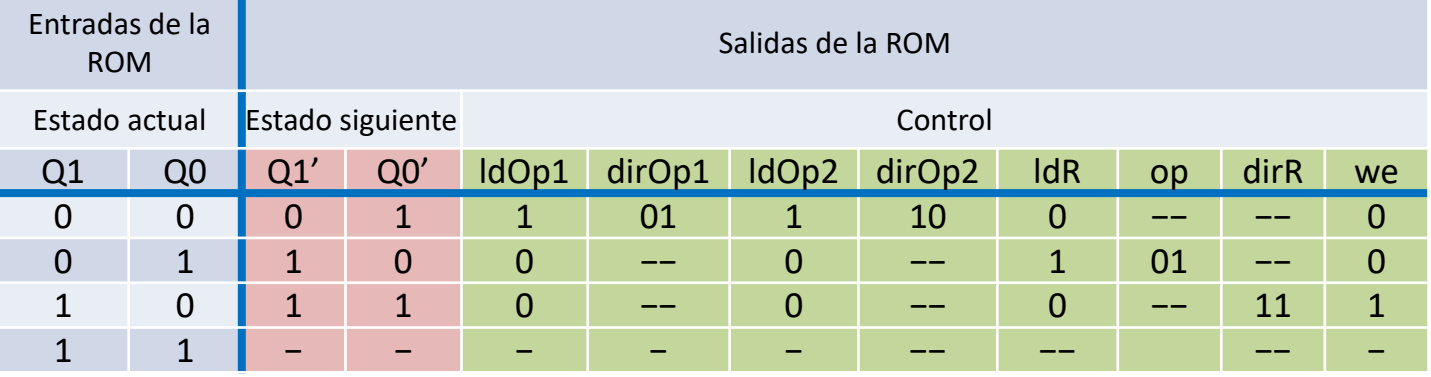

**Ejercicio 7** Dado el camino de datos de la figura, implementar la máquina de Moore que genera las señales de control necesarias para realizar cíclicamente las operaciones indicadas. Las operaciones que puedan realizarse en paralelo se realizarán durante el mismo estado.

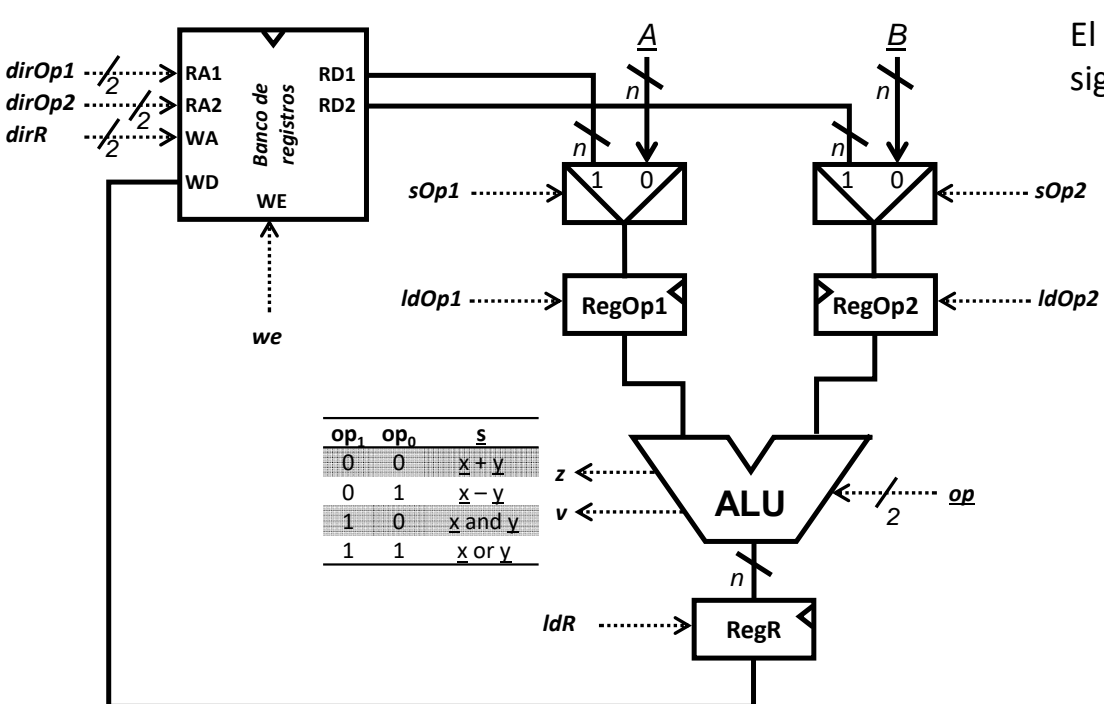

El orden de las señales de control en el diagrama de estados es el siguiente: dirOp1 sOp1 ldOp1 dirOp2 sOp2 ldOp2 op ldR dirR we

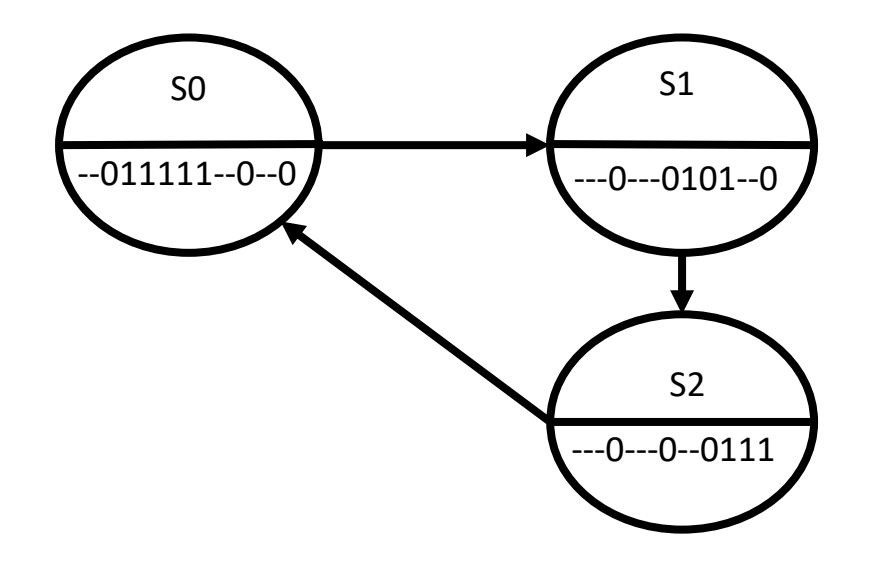

**RegOp1 <sup>=</sup> A;**  $RegOp2 = BR[3];$ **RegR <sup>=</sup> RegOp1 and RegOp2; BR[3] <sup>=</sup> RegR;**

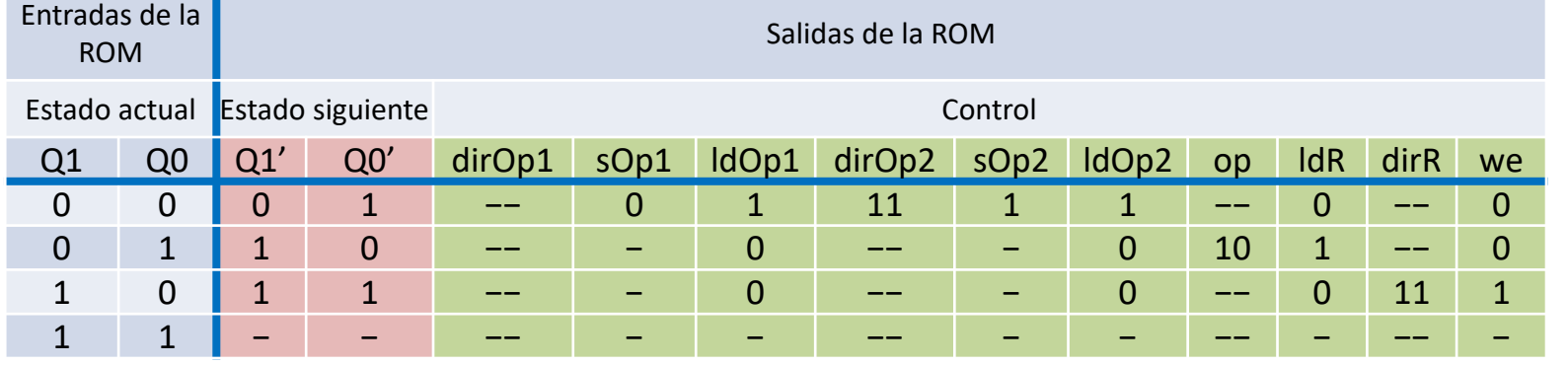

**Ejercicio 8** Dado el camino de datos de la figura, implementar la máquina de Moore que genera las señales de control necesarias para realizar cíclicamente las operaciones indicadas. Las operaciones que puedan realizarse en paralelo se realizarán durante el mismo estado.

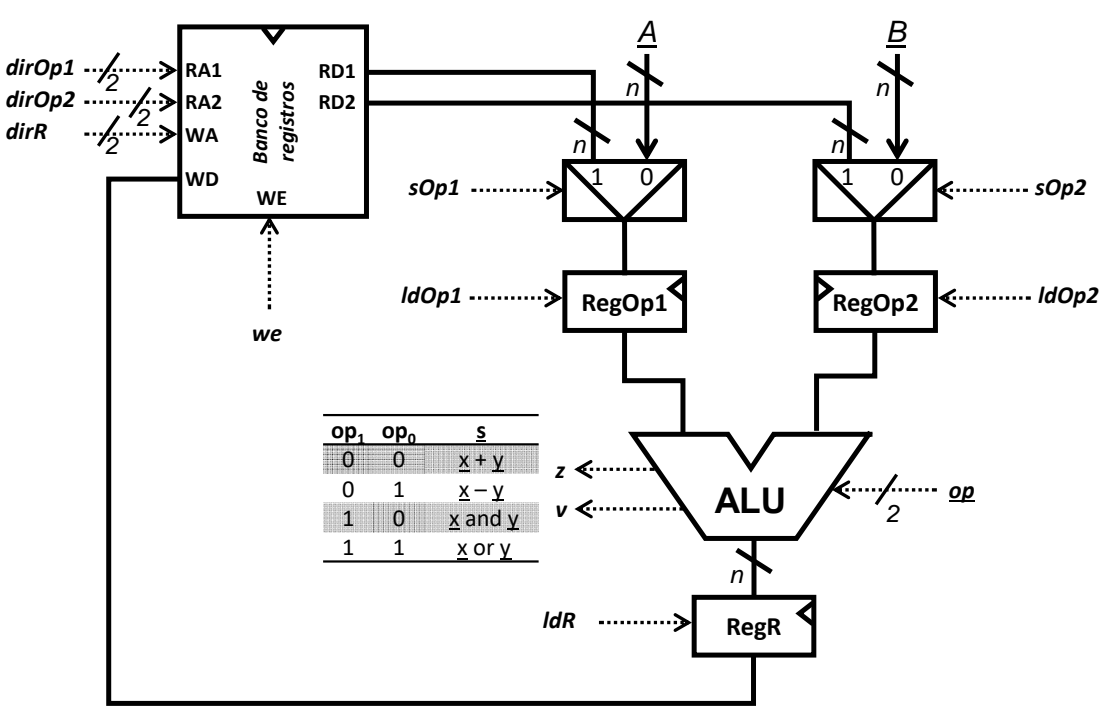

```
\n
$$
\text{RegOp1 = BR[0];\nRegOp2 = B;\nRegR = RegOp1-RegOp2;\nif( z=0 ) {\n    RegOp1 = BR[1];\n    RegOp2 = BR[2];\n    REGR = RegOp1-RegOp2;\n}\n
$$

```

$$
BR(1) = RegR;
$$

**}**

S0 $\begin{array}{ccc} 0 & \longrightarrow & \text{S1} \end{array}$ S2S4 S3Z=1 Z=0

VNII

### Tabla de verdad de la salida de la máquina de estados

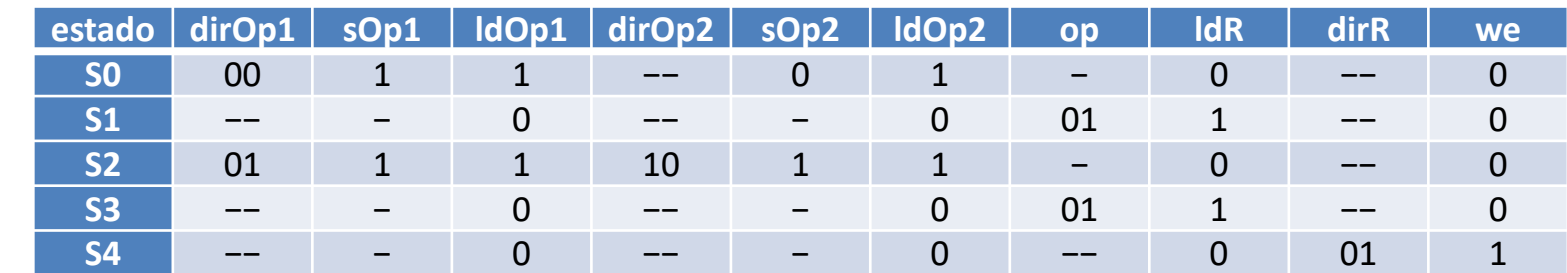

*Problemas Tema 8:*

Problemas Tema 8:

*Rutas de datos y controladores*

**Rutas de datos y controladores** 

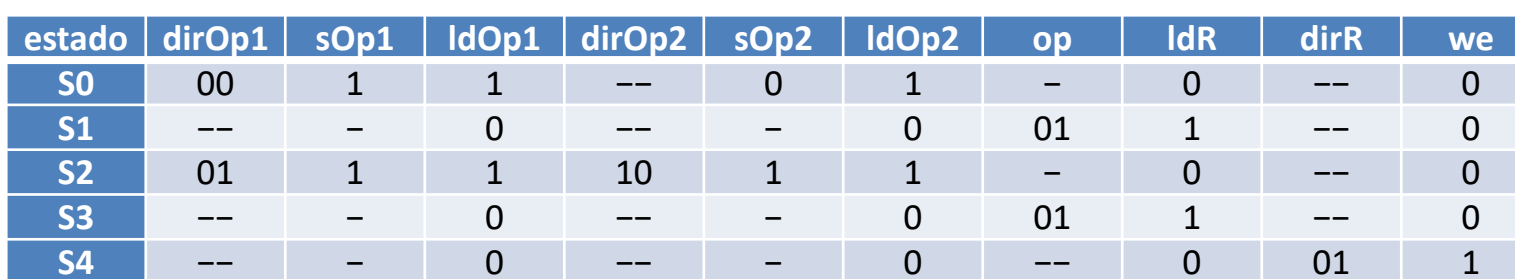

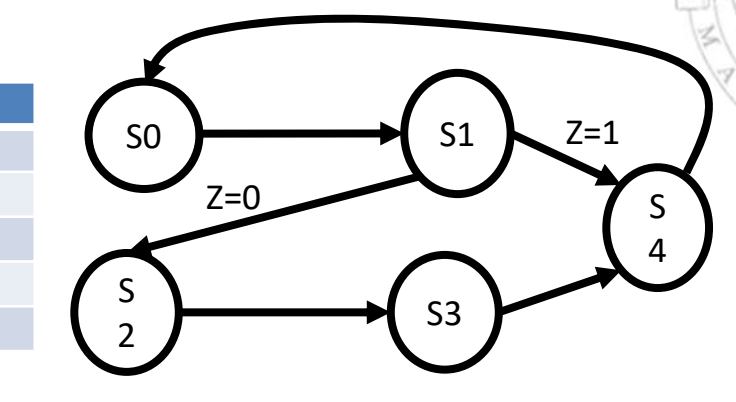

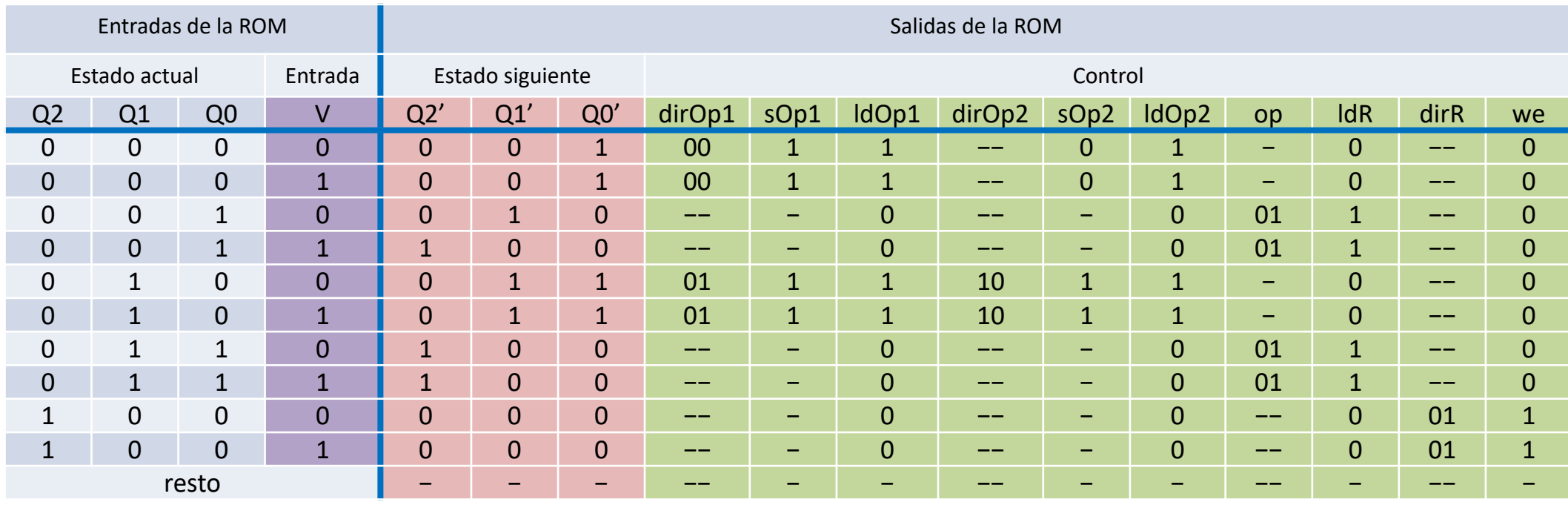

**Ejercicio 9** Dado el camino de datos de la figura, implementar la máquina de Moore que genera las señales de control necesarias para realizar cíclicamente las operaciones indicadas. Las operaciones que puedan realizarse en paralelo se realizarán durante el mismo estado.

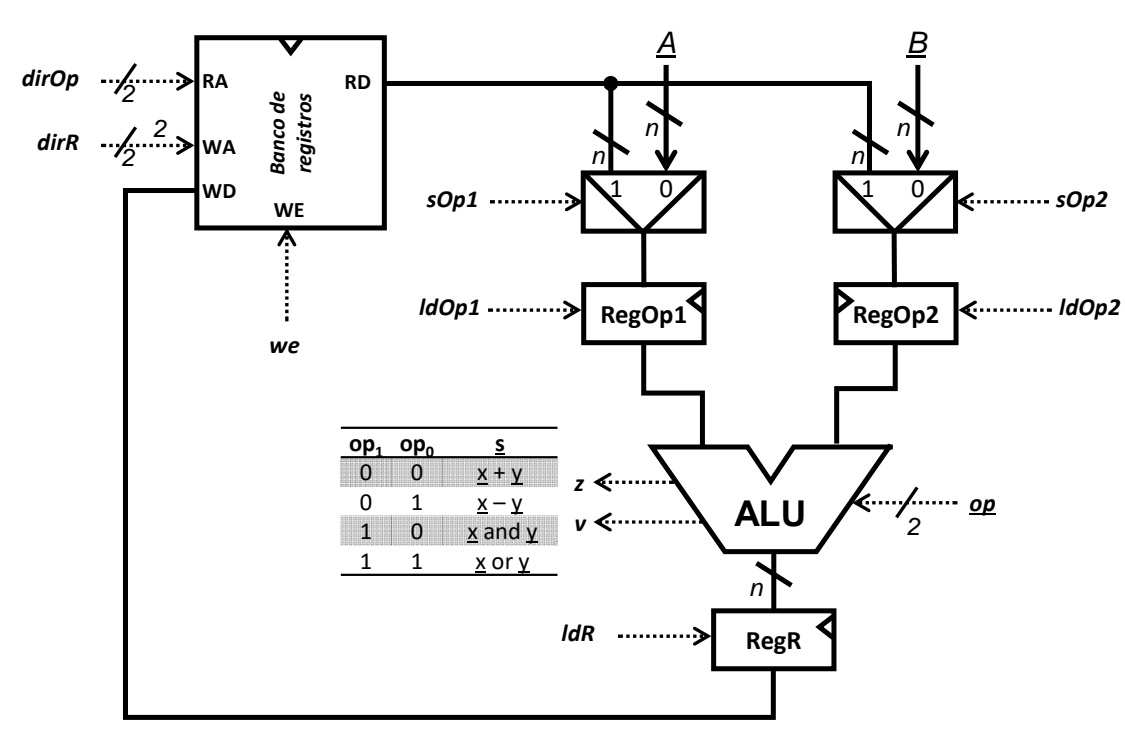

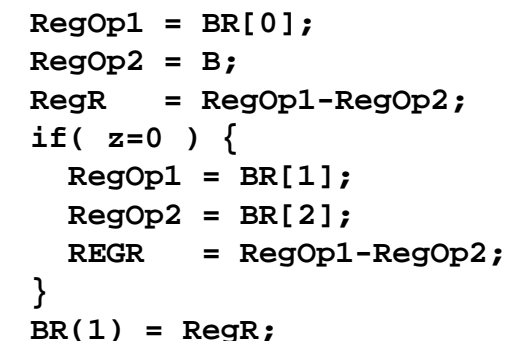

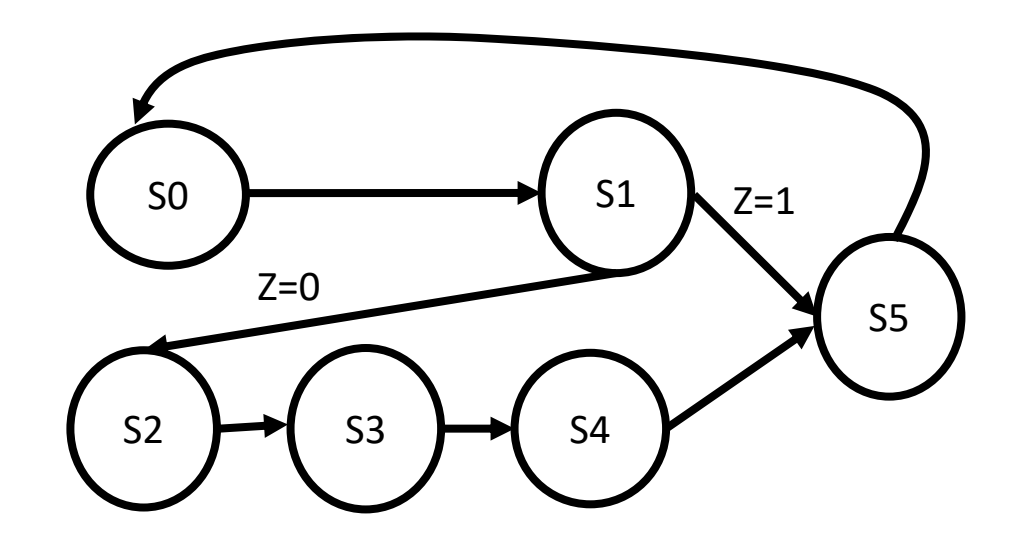

#### Tabla de verdad de la salida de la máquina de estados

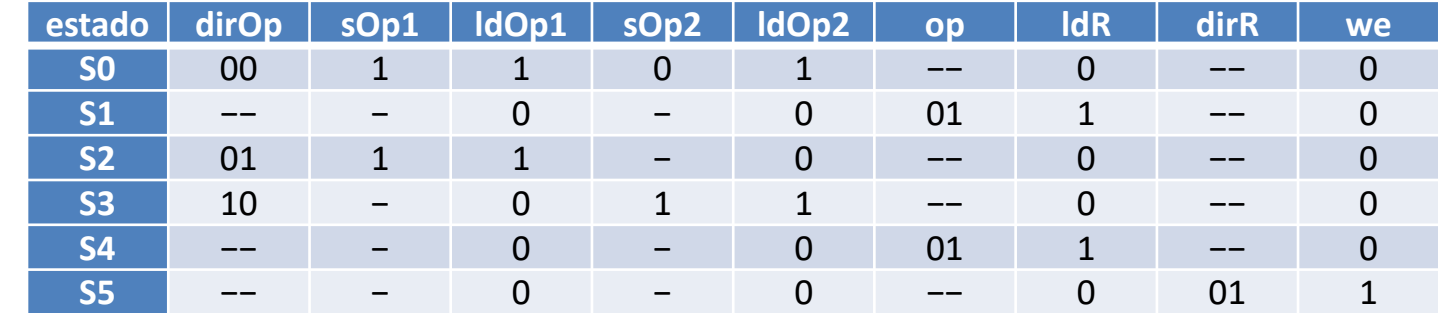

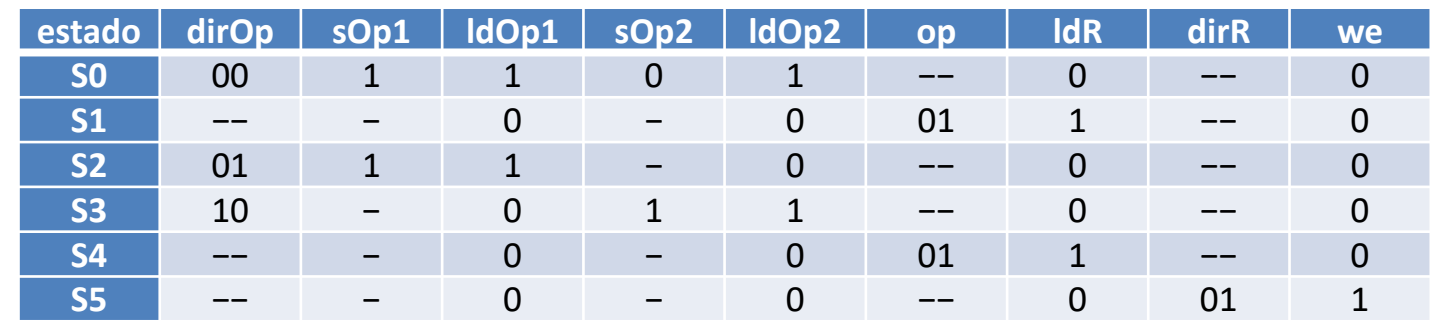

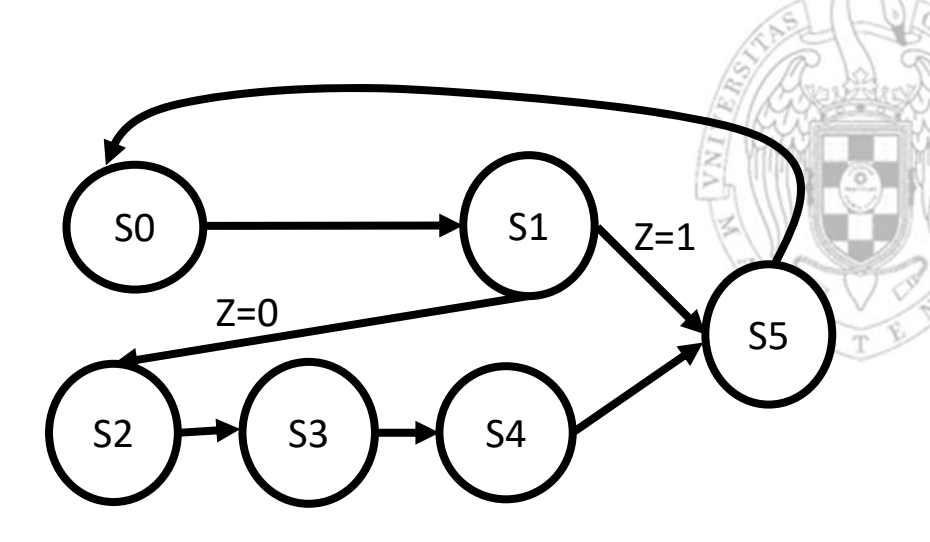

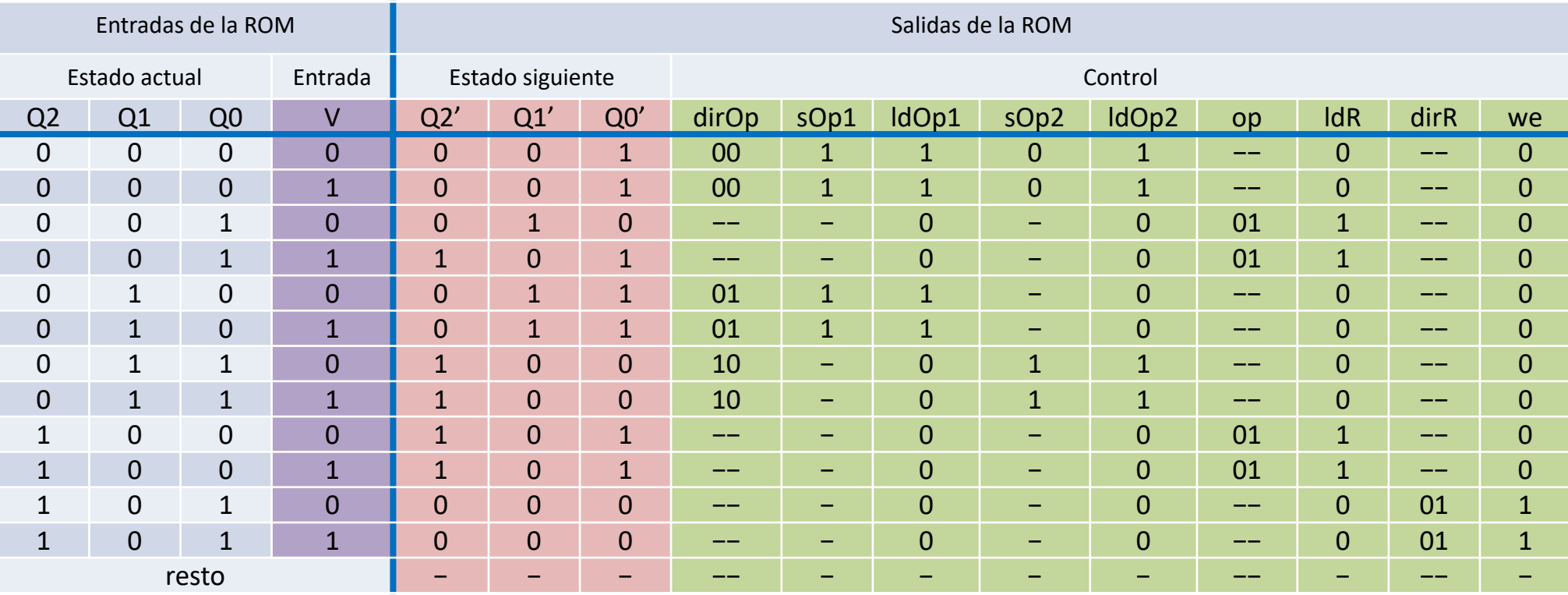

**Ejercicio 10** Dado el camino de datos de la figura, implementar la máquina de Moore que genera las señales de control necesarias para realizar cíclicamente las operaciones indicadas. Las operaciones que puedan realizarse en paralelo se realizarán durante el mismo estado.

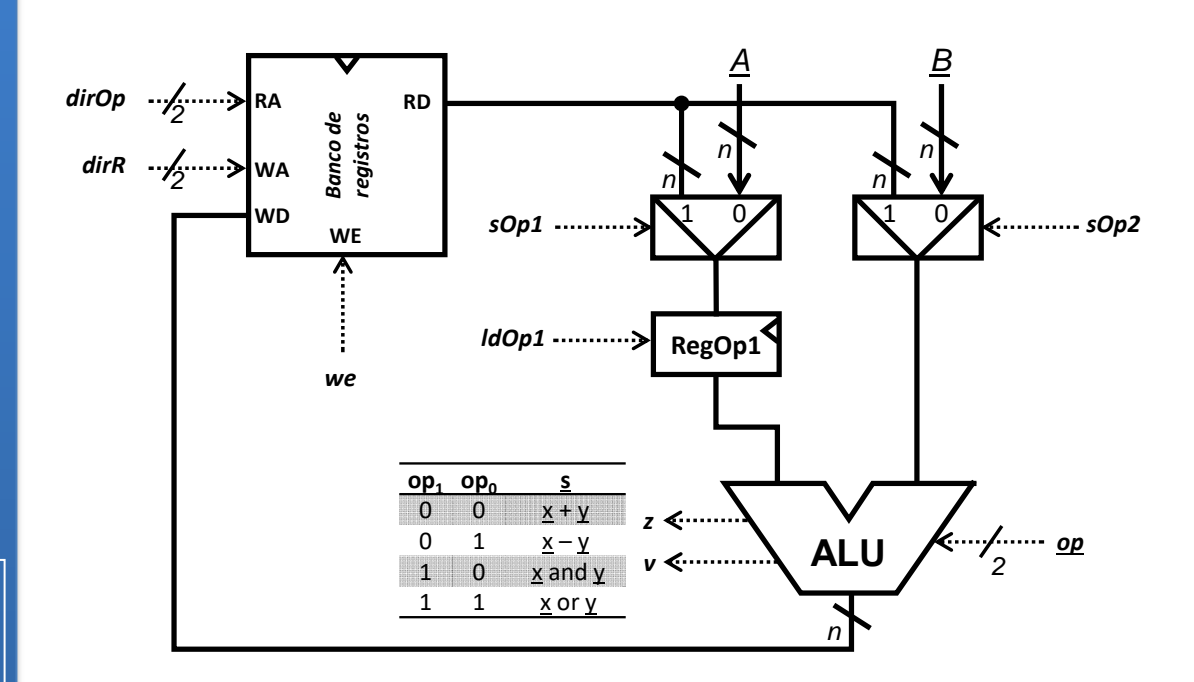

**RegOp1 <sup>=</sup> A; BR[1] <sup>=</sup> RegOp1+B;**  $RegOp1 = BR[3];$  $BR[2] = RegOp1-B;$ 

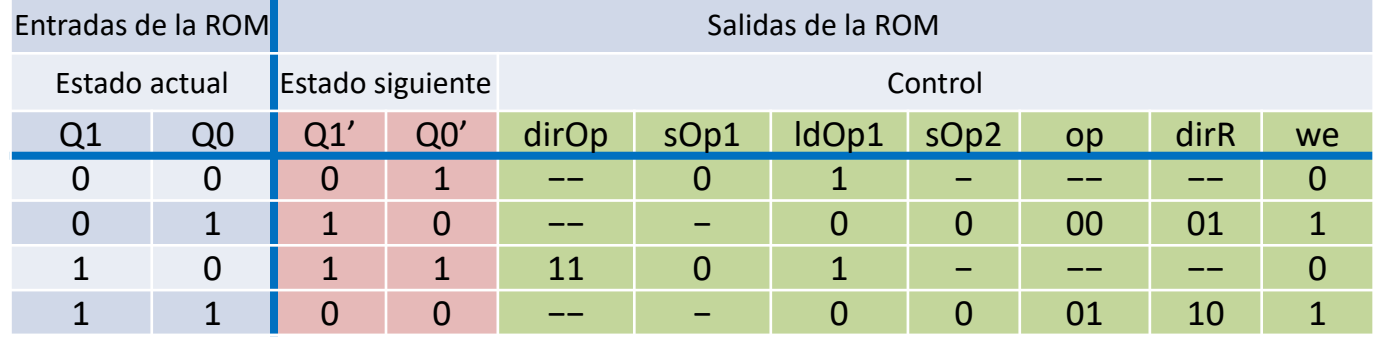

VNII

# **Acerca de Creative Commons**

**Contract Contract Contract Contract Contract Contract Contract Contract Contract Contract Contract Contract Co** Licencia CC (Creative Commons)

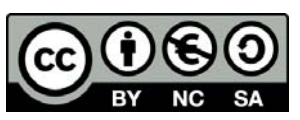

o Ofrece algunos derechos a terceras personas bajo ciertas condiciones. Este documento tiene establecidas las siguientes:

## Reconocimiento (*Attribution*):

En cualquier explotación de la obra autorizada por la licencia hará falta reconocer la autoría.

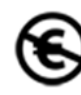

### No comercial (*Non commercial*):

La explotación de la obra queda limitada a usos no comerciales.

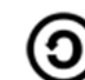

### Compartir igual (*Share alike*):

La explotación autorizada incluye la creación de obras derivadas siempre que mantengan la misma licencia al ser divulgadas.

Más información: https://creativecommons.org/licenses/by‐nc‐sa/4.0/